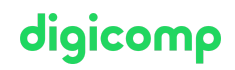

# **Create and manage AutoCAD blocks («CAB»)**

In this course you will learn how to work more efficiently with AutoCAD and how to create and manage libraries independently. You will also learn how to make blocks dynamic and assign variable texts (attributes) to extract them into Excel spreadsheets.

Duration: 1 day Price: 800.– Course documents: Digicomp courseware (PDF)

#### **Content**

- . Block
	- o Recreate
	- Dynamic features
	- Edit
- . WBlock
	- Convert block to file and file to block
- . Attributes
	- Assign variable texts to blocks
	- Manage variable texts
- . Managing
	- Design center
	- Tool palette
- . Data extraction
	- Tables in the drawing
	- Excel spreadsheets
- . Title blocks
	- On the map
	- o In block
- . External references
	- Reassign X-Ref
	- Manage X-Ref

## Key Learnings

- Creating blocks with attributes
- Using the Design Center
- Creating and using your own palettes in the tool palette
- Extracting attributes and information into data
- Using title blocks
- Assigning and binding external references

# Methodology & didactics

The course is a frontal teaching method with exercises by the instructors and case studies by the participants.

## Target audience

This course is aimed at people who want to create or edit blocks in AutoCAD themselves.

#### **Requirements**

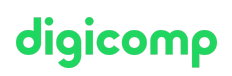

You are already working with AutoCAD or have attended the following course:

[AutoCAD](https://digicomp.ch/courses-media-communication/publishing/3d-cad/course-autocad-basics) Basics («CAA»)

#### Additional information

Please note: The software is not included as standard for virtual participation. Please contact us at info@digicomp.ch if you would like us to set this up for you.

#### Further courses

3D Design with [AutoCAD](https://digicomp.ch/courses-media-communication/publishing/3d-cad/course-3d-design-with-autocad) («CAC»)

## Any questions?

We are happy to advise you on +41 44 447 21 21 or info@digicomp.ch. You can find detailed information about dates on www.digicomp.ch/courses-media[communication/publishing/3d-cad/course-create-and-manage-autocad](https://www.digicomp.ch/courses-media-communication/publishing/3d-cad/course-create-and-manage-autocad-blocks)blocks